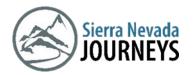

| Name: | #: |
|-------|----|
|       |    |

# Environmental Changes Reflection

Estimated Time: 10-20 minutes

Age range: 3rd grade

What you need: paper, pencil,

## **Background Information:**

Every living thing needs a **habitat** that has everything it needs to survive, but sometimes events can happen that changes its environment. When the environment changes, the living thing will

respond (**resilience**) in one of three ways, dying, moving to a new location, or surviving and reproducing (having babies).

### **New Words**

**Habitat-** natural home for living things that has everything an organism needs to survive.

**Environmental Change-** changes to an organism's habitat or ecosystem. **Resilience-** How an organism recovers after experiencing an environmental change.

Desert

# Choose one of the following habitats.

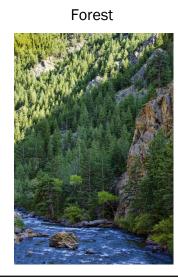

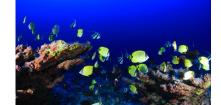

Ocean

|     | Describe an environmental change and explain how one of the animals in that habitat could react. |
|-----|--------------------------------------------------------------------------------------------------|
| Dra | aw:                                                                                              |
|     |                                                                                                  |
|     |                                                                                                  |
| Or  | Write:                                                                                           |
|     |                                                                                                  |

| A major part of food in the habitat has died off. Your animal has two possible solutions to this problem, find a new source of food to eat, or move to a new location to find food. Which solution do you think will be the better solution? Why? |
|----------------------------------------------------------------------------------------------------|
| Draw:                                                                                                    |
| Or Write:                                                                                                    |
|                                                                                                    |